# Fiche

## Hiche Tracer des courbes en Python avec Pyplot

Pour pouvoir utiliser les fonctions de la bibliothèque Pyplot, il faut l'importer avec l'instruction import : import matplotlib.pyplot as plt

On peut alors utiliser les fonctions de Pyplot en les faisant précéder de « plt. »

#### Tracer une courbe

Tracer une courbe dont les abscisses sont dans la liste X et les ordonnées dans la liste Y, on utilise :

plt.plot(X, Y)

On peut tracer ainsi plusieurs courbes (en appelant plusieurs fois plot) qui s'afficheront simultanément. On peut également spécifier la couleur et le style du trait, ainsi que le style de marqueur de point et le nom de la courbe :

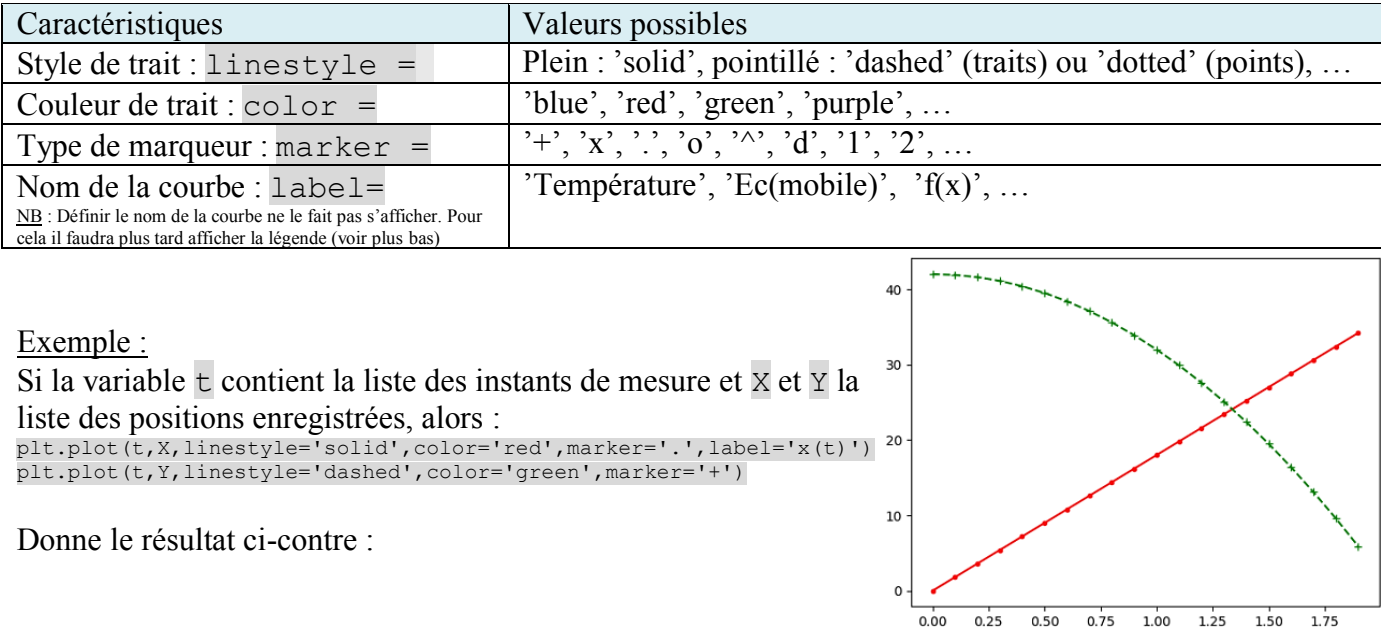

### Améliorer la présentation

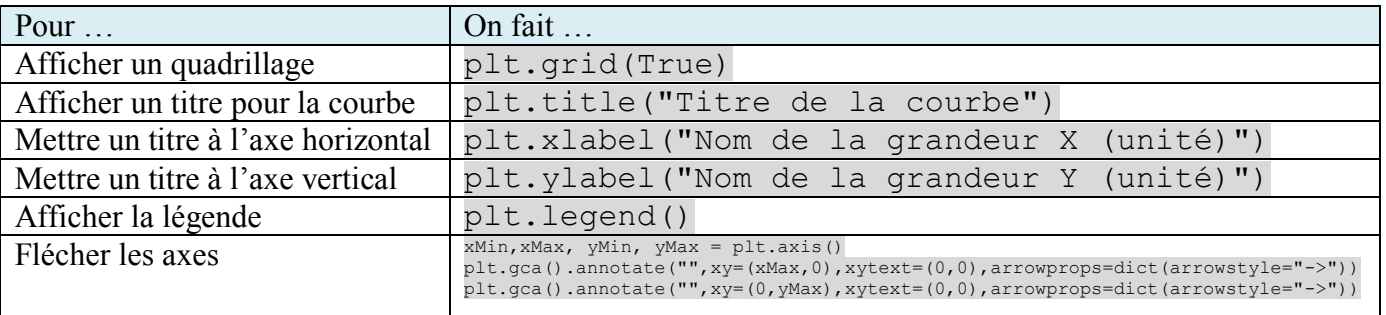

### Afficher le(s) graphiques

Il suffit, une fois que tous les graphiques sont créés de faire : plt.show()